# **Table of Contents**

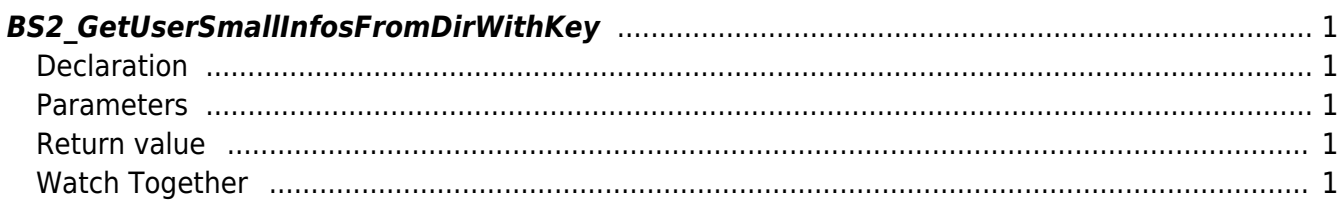

<span id="page-1-5"></span>[USB Exported Control API](https://kb.supremainc.com/bs2sdk./doku.php?id=en:use_exported_control_api) > [BS2\\_GetUserSmallInfosFromDirWithKey](#page-1-5)

## <span id="page-1-0"></span>**BS2\_GetUserSmallInfosFromDirWithKey**

[+2.8.2] Gets the log after a given log record ID from the data extracted by USB by a maximum amount.

[.BS2UserBlob\]\[\[BS2\\_GetUserInfoFromDirWithKey](https://kb.supremainc.com/bs2sdk./doku.php?id=en:user_management_api#bs2userblob_bs2_getuserinfofromdirwithkey) The difference is For memory efficiency, all are the same except that the fifth factor BS2UserSmallBlob member BS2UserPhoto is pointer-processed.

### <span id="page-1-1"></span>**Declaration**

```
#include "BS_API.h"
```

```
int BS2_GetUserSmallInfosFromDirWithKey(void* context, const char* szDir,
char* uids, uint32_t uidCount, BS2UserSmallBlob* userBlob, const
BS2EncryptKey* key);
```
[View the structure of the BS2UserSmallBlob](https://kb.supremainc.com/bs2sdk./doku.php?id=en:user_management_api#bs2usersmallblob)

#### <span id="page-1-2"></span>**Parameters**

- [In] *context* : Context
- [In] *szDir* : Data storage path
- [In] *uids* : List of user identifiers to be imported
- [In] *uidCount* : Number of user identifiers
- [Out] *userBlob* : Pointer to store user information
- [In] *key* : Encryption key and the key value specified by [BS2\\_SetDataEncryptKey](https://kb.supremainc.com/bs2sdk./doku.php?id=en:bs2_setdataencryptkey)

#### <span id="page-1-3"></span>**Return value**

Returns BS\_SDK\_SUCCESS if performed successfully, or a corresponding error code if an error occurs.

### <span id="page-1-4"></span>**Watch Together**

- [BS2\\_GetUserSmallInfosFromDirWithKey](#page-1-5)
- [BS2\\_GetUserSmallDatasFromDirWithKey](https://kb.supremainc.com/bs2sdk./doku.php?id=en:bs2_getusersmalldatasfromdirwithkey)
- [BS2\\_GetUserSmallInfosExFromDirWithKey](https://kb.supremainc.com/bs2sdk./doku.php?id=en:bs2_getusersmallinfosexfromdirwithkey)
- [BS2\\_GetUserSmallDatasExFromDirWithKey](https://kb.supremainc.com/bs2sdk./doku.php?id=en:bs2_getusersmalldatasexfromdirwithkey)

#### From: <https://kb.supremainc.com/bs2sdk./> - **BioStar 2 Device SDK**

Permanent link:

**[https://kb.supremainc.com/bs2sdk./doku.php?id=en:bs2\\_getusersmallinfosfromdirwithkey&rev=1650332535](https://kb.supremainc.com/bs2sdk./doku.php?id=en:bs2_getusersmallinfosfromdirwithkey&rev=1650332535)**

Last update: **2022/04/19 10:42**